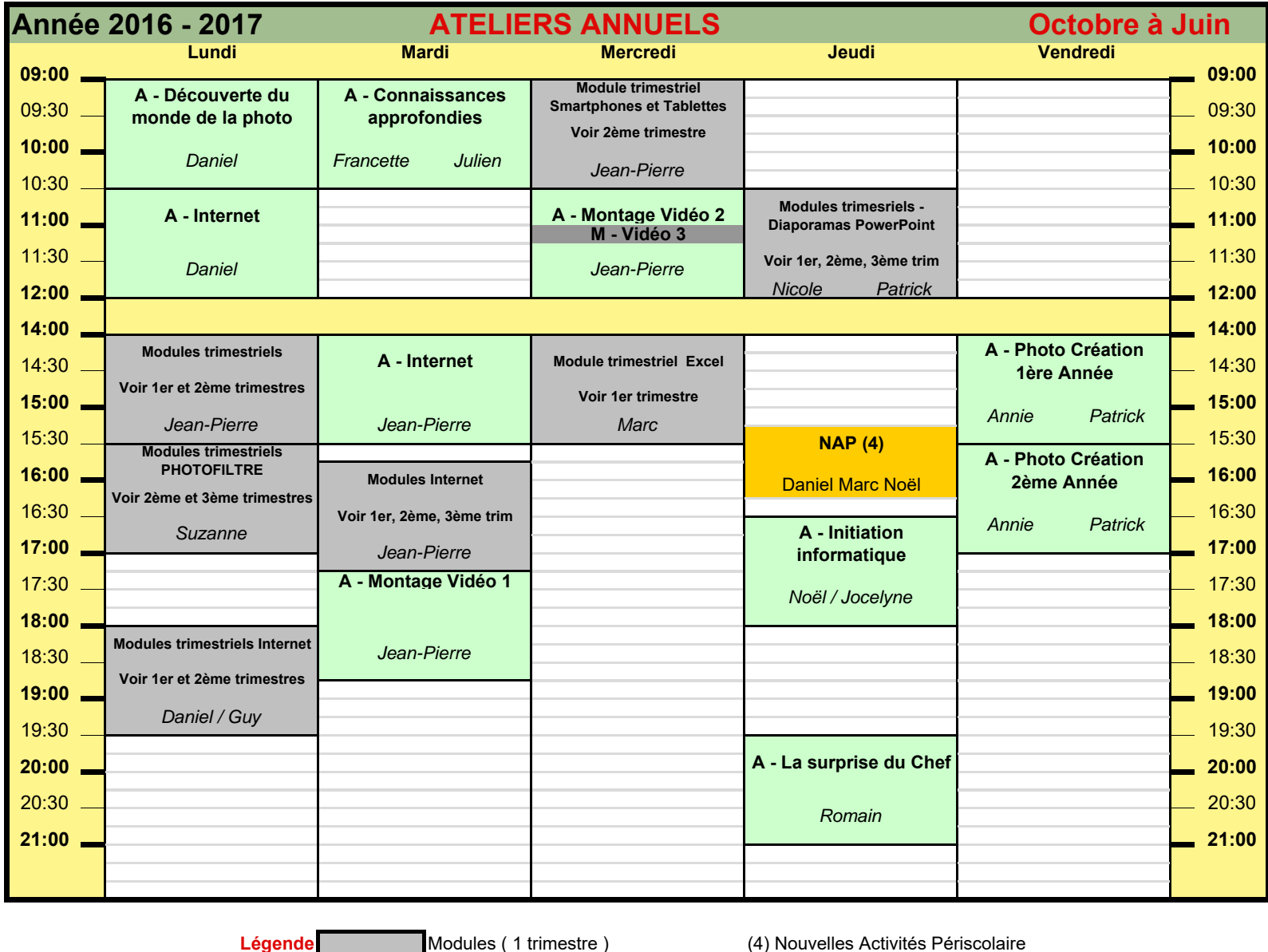

Ateliers( 3 trimestres )

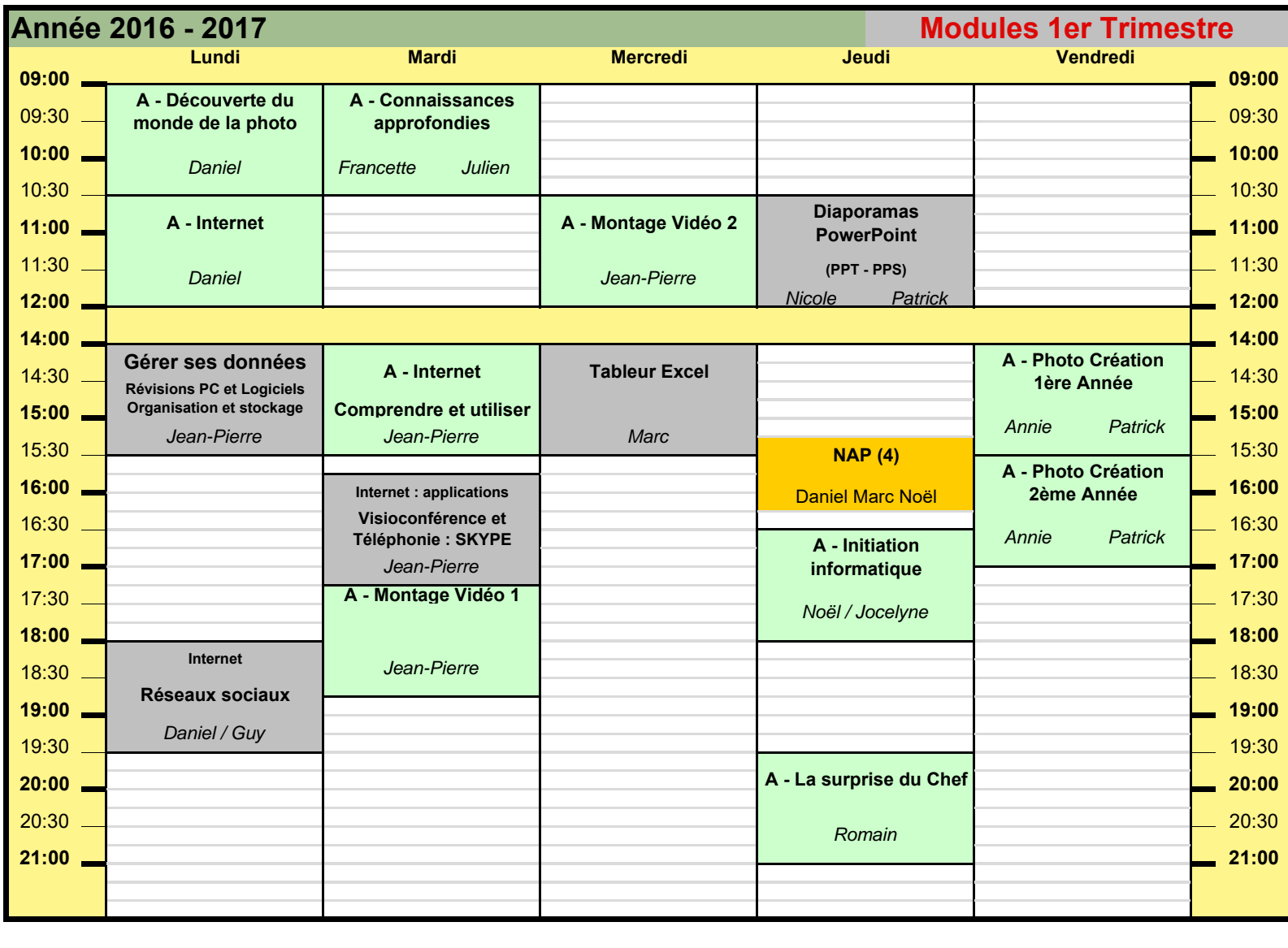

Légende **Modules** (1 trimestre ) (4) Nouvelles Activités Périscolaire Ateliers( 3 trimestres )

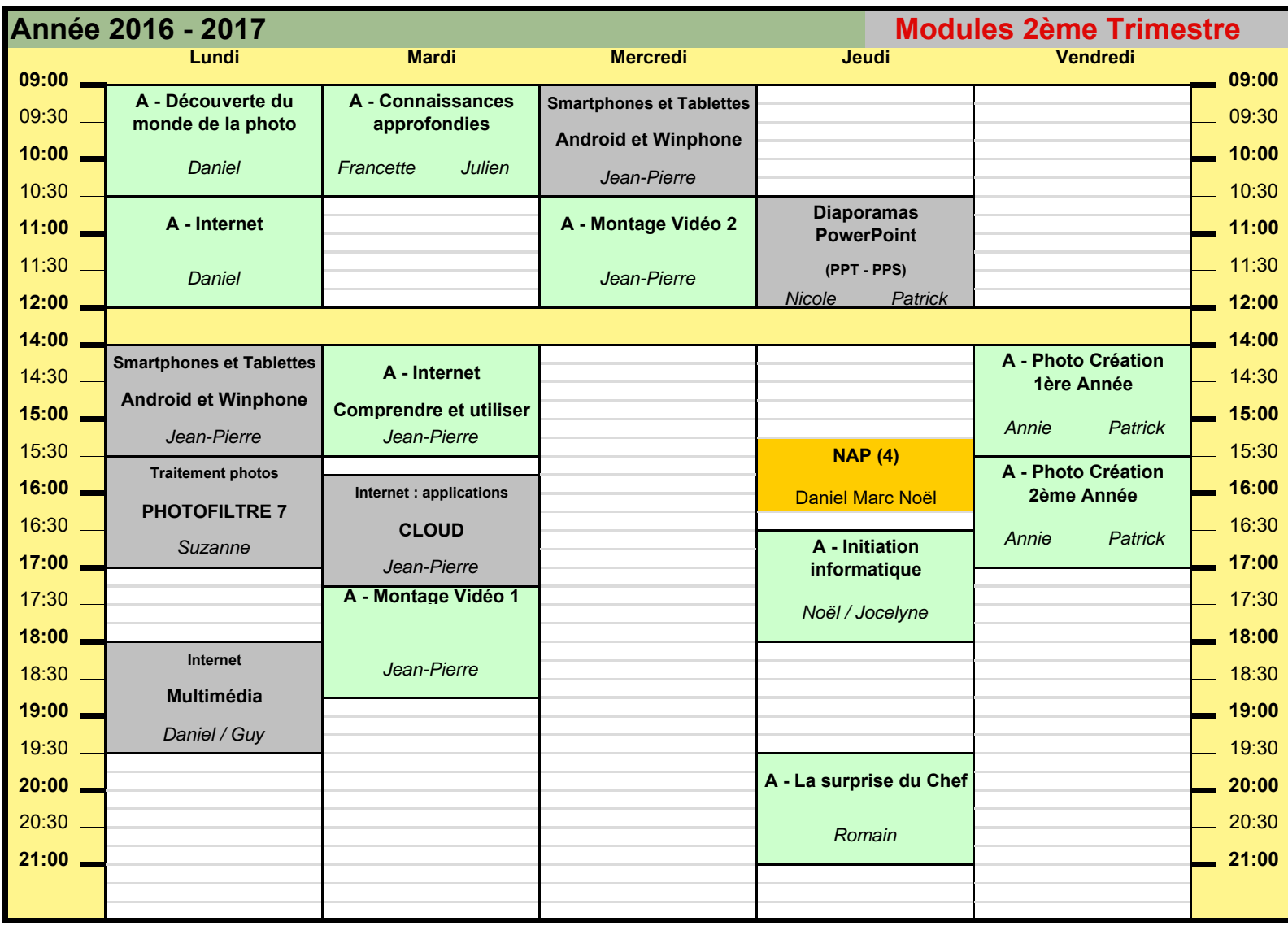

Légende Modules (1 trimestre ) (4) Nouvelles Activités Périscolaire Ateliers( 3 trimestres )

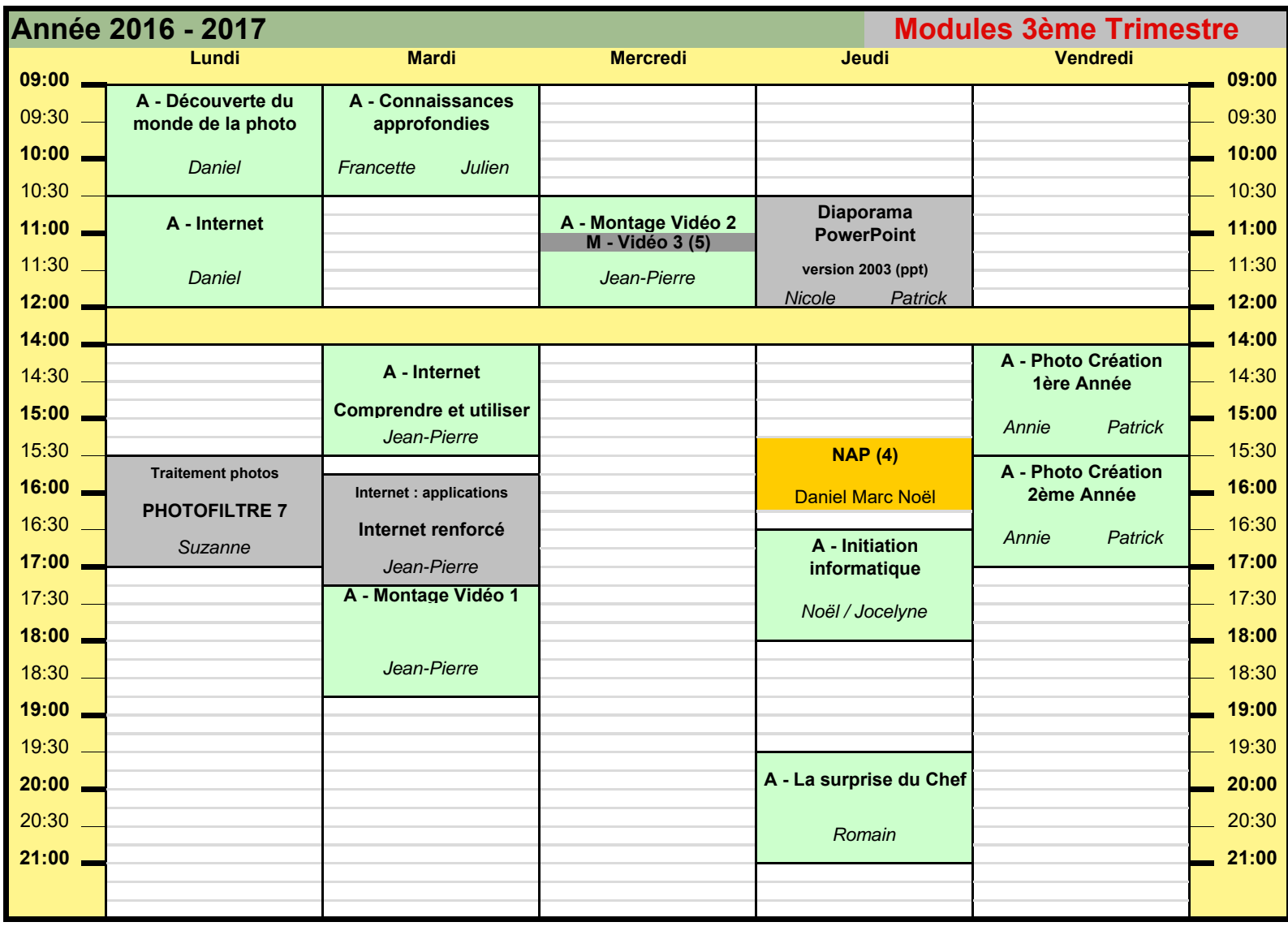

Légende Modules (1 trimestre ) (4) Nouvelles Activités Périscolaire

Ateliers( 3 trimestres ) (5) module Vidéo 3 rejoint atelier 2